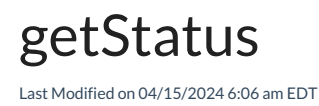

## Signature

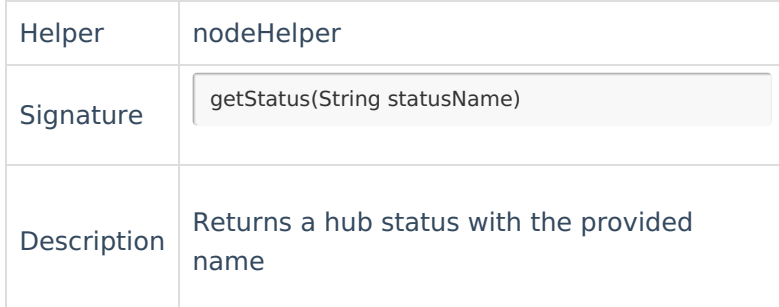

## Example use

Set the issue status to ready for incoming issues.

```
issue.status = nodeHelper.getStatus("Ready")
```
**Note**: Due to Github management system limitations, it is not possible to create an issue in any other state than Open. In this case, the getStatus will only apply during the update.

Set issue status to **Fixed** if the remote issue status is **Done** and resolution is **Fixed**.

```
def desiredStatusName
if (replica.status?.name == "Done" && replica.resolution?.name == "Done") {
  desiredStatusName = "Fixed"
Product
}
About Us[A]<br>def desiredStatus = nodeHelper.getStatus(desiredStatusName)
if (d<mark>esireastlatus)</mark> [<mark>스</mark>
  sue.status = desiredStatus
Reference [2]
    Security<sup>[2]</sup>
    Licensing \mathbb{C}^nResources
    Subscribe for a weekly Exalate hack [\frac{8}{3}]
    Academy<sup>[2]</sup>
    Blog <sup>[거</sup>
    YouTube Channel [ \sqrt{2}Ebooks [2
    Still need help?
    Community <sup>[2</sup>]
    Service Desk [ <mark></mark>
    Partner [\sqrt{2}]
```